Paweł Rajba [pawel@ii.uni.wroc.pl](mailto:pawel@ii.uni.wroc.pl) <http://www.kursy24.eu/>

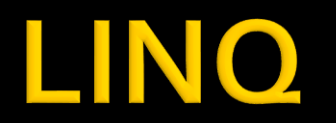

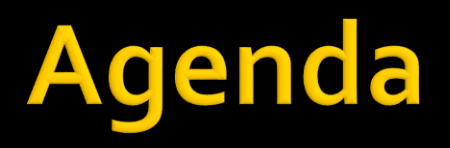

- **W**prowadzenie
- **Elementy języka w LINQ**
- **Typy w wyrażeniach w LINQ**
- Rodzaje zapytań
- **Sposoby wykonywania**
- **Przegląd podstawowych operacji**
- **Dynamic LINQ**
- Ciekawe zastosowania

#### Wprowadzenie

- Świat przed LINQ
	- Dostęp do danych kolekcji: algorytmy
	- Dostęp do baz danych: ADO.NET, SQL, ORM
	- Dostęp do XML: XmlDocument, XPath

### Wprowadzenie

#### $\blacksquare$  LINQ = language integrated query

- Pobiera dane ze wszystkich typów źródeł danych
- **EXPLEMINIOURGANY W System.Ling**
- Dostępny na dla IEnumerable<T>
- Przykład:
	- **E**numerable<string>  $q = from s in miasta$

where s.StartWith("W") order by ascending select s;

### Wprowadzenie

#### **LINQ to**

- Wiele operatorów do tworzenia zapytań
	- filtry, projekcja, złączenia, sortowanie, agregacje, itd.
- Podobny do SQL
- Statyczna weryfikacja typów
- Intellisense
- Można zaimplementować swoje LINQ
	- Implementacja operatorów
	- **· Implementacja dostawcy danych (provider)**
- Świetny zestaw artykułów:

<http://msdn.microsoft.com/en-us/library/bb397926.aspx>

# Elementy języka w LINO

- Metody LINQ to extension methods
	- **Example 2 Definiowane w System.Ling**
	- Metody rozszerzają IEnumerable<T>
- **Przykład: ExtensionMethods**

# Elementy języka w LINO

- Wyrażenia lambda
	- Różne sposoby na przekazywanie funkcji do method
		- **Methody nazwane**
		- Delegaty
		- Lambda wyrażenia
- Przykład: Lambda

# Elementy języka w LINO

- **Typy delegatów i wyrażenia** 
	- $Func$
	- Action
	- **Expression**
- **Przykład: Delegaty**

## Typy w wyrażeniach LINO

- **Metody LINQ np. WHERE moga** 
	- brać Func i zwracać IEnumerable
	- brać Expression<Func> i zwracać Iquerable
- **Przykład: Remoting**

### Rodzaje zapytań

#### ■ Oparte o extension methods

- var res = osoby. Where  $(e=\geq e)$ . Nazwisko. Length < 5);
- **Oparte o comprehensive syntax** 
	- $\blacksquare$  var res = from o in osoby where o.Nazwisko.Length < 5 select o;
- Co wybrać? Kwestia gustu, przy czym
	- EM ma więcej operatorów, np. First
	- **w EM select jest opcjonalny**
	- za to CS ma składnię zbliżoną do SQL i dla niektórych jest bardziej czytelny

## Sposoby wykonania

#### Mamy następujące klasyfikacje

- **Immediate execution** 
	- **Implementacje** "greedy" mają operatory ToList itp.
- **Deffered execution** 
	- Większość operatorów ma leniwe implementacje, np. Where
- **Streaming vs. Non-Streaming** 
	- Niektóre wymagają pobrania wszystkiego ze źródła danych (np. sortowanie, grupowanie)
- Nadpisywanie domyślnej implementacji
	- znaczenie słowa kluczowego yield
- Przykład: Deffered
- Zestawienie metod: <http://msdn.microsoft.com/en-us/library/bb882641.aspx>

#### Przegląd podstawowych operacji

- Słowo kluczowe let
- Zagnieżdzone zapytania
- Grupowania
- **E** Złączenia
- **Przykład: OperatorsReview**

### **Dynamic queries**

- Budowanie drzewa zapytań
- **Jest gotowe!** 
	- $\rightarrow$  VS  $\rightarrow$  Help  $\rightarrow$  Samples, Ling Dynamic Queries
- **Przykład: DynamicQueries**

#### Ciekawe zastosowania

#### Przykład: ImprovingCode